IBM DS8000 Storage Replication Adapter Version 2.3.0

*Release Notes*

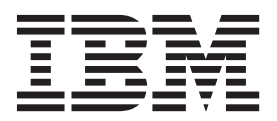

#### **Third Edition (May 2015)**

This edition applies to version 2.3.0 of the IBM DS8000 Storage Replication Adapter and to all subsequent releases and modifications until otherwise indicated in a newer publication. Newer document editions may be issued for the same product version in order to add missing information or amend typographical errors. The edition is reset to 'First Edition' for every new product version.

#### **© Copyright IBM Corporation 2010, 2015.**

US Government Users Restricted Rights – Use, duplication or disclosure restricted by GSA ADP Schedule Contract with IBM Corp.

# **Contents**

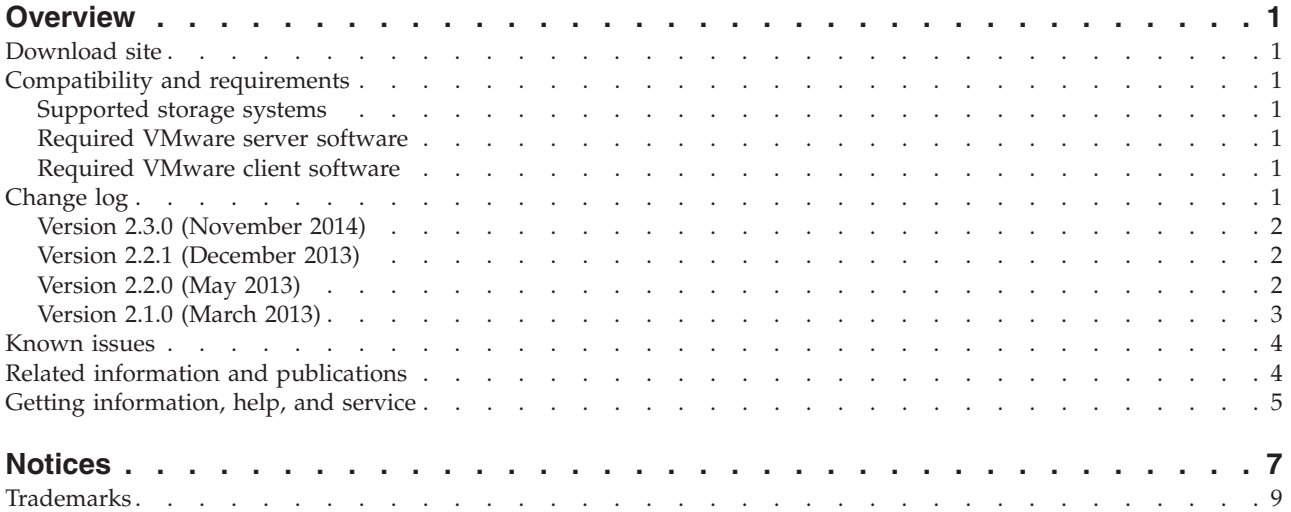

# <span id="page-4-0"></span>**Overview**

The IBM® DS8000® Storage Replication Adapter (SRA) is a software add-on that integrates with VMware vCenter Site Recovery Manager (SRM) solution and enables SRM to perform failovers with supported storage systems.

The IBM DS8000 SRA extends SRM capabilities and uses replication and mirroring as part of the SRM comprehensive Disaster Recovery Planning (DRP) solution. VMware administrators can automate the failover of a storage system at the protected (primary) SRM site to a storage system at a recovery (secondary) SRM site.

### **Download site**

You can download the IBM DS8000 SRA from the VMware website.

<http://www.vmware.com/go/download-srm>

### **Compatibility and requirements**

This section specifies the compatibility and requirements of version 2.3.0 of the IBM DS8000 SRA.

### **Supported storage systems**

The IBM DS8000 SRA supports the following storage products.

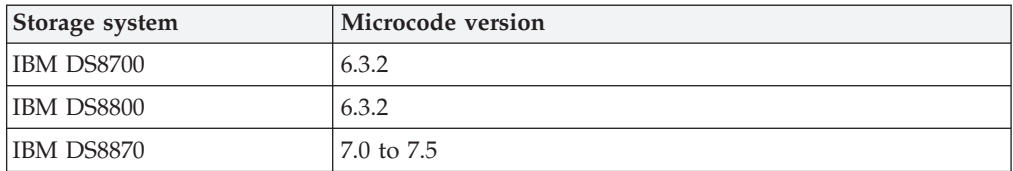

### **Required VMware server software**

The following server software must be installed at both the protected (primary) and recovery (secondary) sites:

• VMware Site Recovery Manager 5.x or 6.0

### **Required VMware client software**

The following software must be installed on the administrator client station:

- VMware vSphere Client 5.0, 5.1, or 5.5
- VMware vSphere Web Client 5.8 or 6.0

### **Change log**

This section summarizes the changes made in different version releases of the IBM DS8000 SRA.

# <span id="page-5-0"></span>**Version 2.3.0 (November 2014)**

Version 2.3.0 includes the following enhancements and fix.

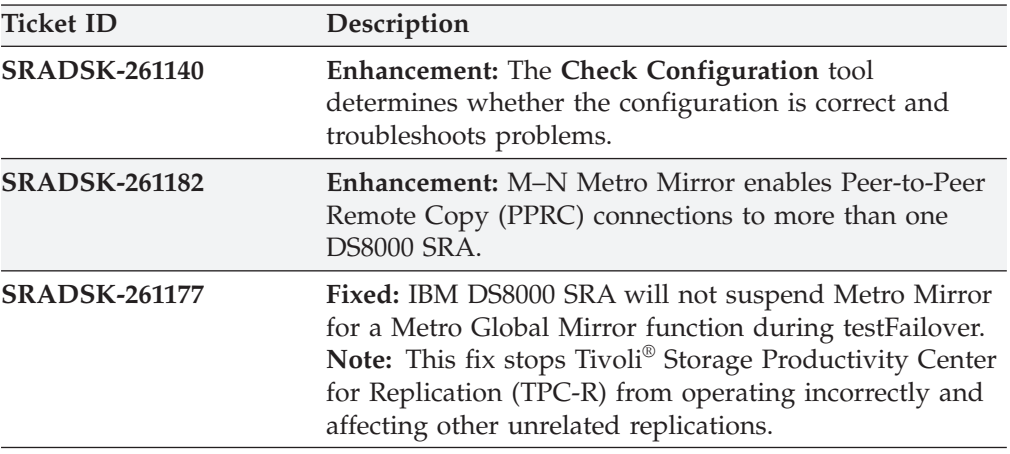

# **Version 2.2.1 (December 2013)**

Version 2.2.1 added support for IBM DS8000 version 7.2 and the following enhancement.

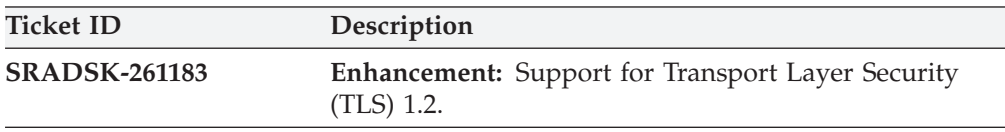

# **Version 2.2.0 (May 2013)**

Version 2.2.0 added the following enhancements and fixes.

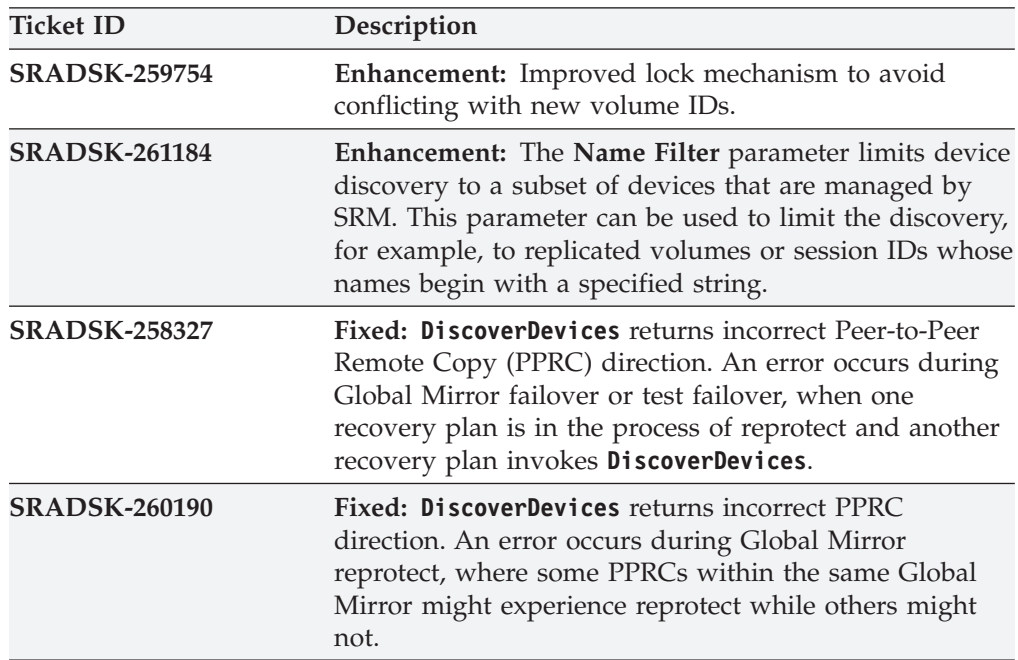

# <span id="page-6-0"></span>**Version 2.1.0 (March 2013)**

Version 2.1.0 added the following features:

#### **Metro Mirror**

Metro Mirror between the storage systems.

#### **Global Mirror**

Multiple Global Mirrors between the storage systems.

#### **Metro Global Mirror**

Metro Global Mirror between the storage systems.

**Note:** The DS8000 SRA does not support failover to the intermediate site.

#### **Master Subordinate Global Mirror**

Global Mirror with master and subordinate between the storage systems.

#### **Tivoli Storage Productivity Center for Replication**

Global Mirror and Metro Mirror practice mode that is managed by TPC-R.

#### **Preconfigured failover**

Pre-configured environment settings for data migration.

#### **Non-preconfigured failover**

Non-preconfigured environment settings for data migration.

#### **Space Efficient Volume**

Space Efficient FlashCopy® target volume.

### <span id="page-7-0"></span>**Known issues**

This section details the known issues in version 2.3.0, along with possible workarounds (if workarounds are available).

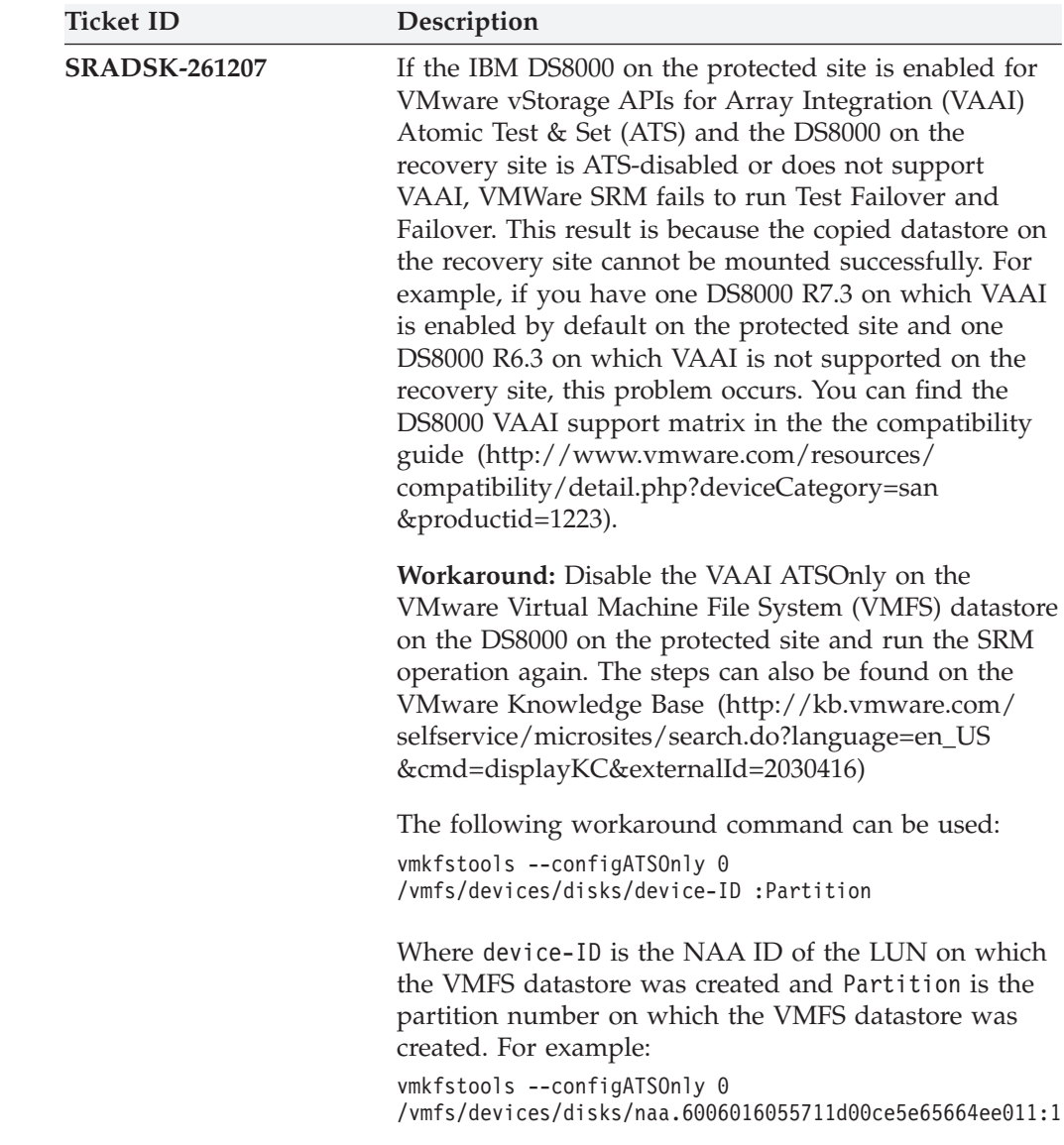

# **Related information and publications**

Additional information and publications that are related to the IBM DS8000 SRA can be found at the following websites:

- [IBM Knowledge Center](http://www.ibm.com/support/knowledgecenter/)
- [IBM DS8000 Copy Services for Open Systems](http://www.redbooks.ibm.com/abstracts/sg246788.html)
- [VMware vCenter Site Recovery Manager Documentation](http://www.vmware.com/support/pubs/srm_pubs.html)
- [VMware Technical Resource Center](http://www.vmware.com/ap/technical-resources.html)
- [VMware Knowledge Center](http://kb.vmware.com/selfservice/microsites/microsite.do)

# <span id="page-8-0"></span>**Getting information, help, and service**

If you need help, service, technical assistance, or want more information about IBM products, you can find various sources to assist you. You can view the following websites to get information about IBM products and services and to find the latest technical information and support.

- [IBM website](http://www.ibm.com) (ibm.com<sup>®</sup>)
- v [IBM Support Portal website](http://www.ibm.com/storage/support) (www.ibm.com/storage/support)
- [IBM Directory of Worldwide Contacts website](http://www.ibm.com/planetwide) (www.ibm.com/planetwide)

## <span id="page-10-0"></span>**Notices**

These legal notices pertain to IBM Storage Host Software Solutions product documentation.

This information was developed for products and services offered in the U.S.A.

IBM may not offer the products, services, or features discussed in this document in other countries. Consult your local IBM representative for information on the products and services currently available in your area. Any reference to an IBM product, program, or service is not intended to state or imply that only that IBM product, program, or service may be used. Any functionally equivalent product, program, or service that does not infringe any IBM intellectual property right may be used instead. However, it is the user's responsibility to evaluate and verify the operation of any non-IBM product, program, or service.

IBM may have patents or pending patent applications covering subject matter described in this document. The furnishing of this document does not grant you any license to these patents. You can send license inquiries, in writing, to:

*IBM Director of Licensing IBM Corporation North Castle Drive Armonk, NY 10504-1785 U.S.A.*

For license inquiries regarding double-byte character set (DBCS) information, contact the IBM Intellectual Property Department in your country or send inquiries, in writing, to:

*Intellectual Property Licensing Legal and Intellectual Property Law IBM Japan Ltd. 1623-14, Shimotsuruma, Yamato-shi Kanagawa 242-8502 Japan*

**The following paragraph does not apply to the United Kingdom or any other country where such provisions are inconsistent with local law:** INTERNATIONAL BUSINESS MACHINES CORPORATION PROVIDES THIS PUBLICATION "AS IS" WITHOUT WARRANTY OF ANY KIND, EITHER EXPRESS OR IMPLIED, INCLUDING, BUT NOT LIMITED TO, THE IMPLIED WARRANTIES OF NON-INFRINGEMENT, MERCHANTABILITY OR FITNESS FOR A PARTICULAR PURPOSE. Some states do not allow disclaimer of express or implied warranties in certain transactions, therefore, this statement may not apply to you.

This information could include technical inaccuracies or typographical errors. Changes are periodically made to the information herein; these changes will be incorporated in new editions of the publication. IBM may make improvements and/or changes in the product(s) and/or the program(s) described in this publication at any time without notice.

Any references in this information to non-IBM Web sites are provided for convenience only and do not in any manner serve as an endorsement of those Web sites. The materials at those Web sites are not part of the materials for this IBM product and use of those Web sites is at your own risk.

IBM may use or distribute any of the information you supply in any way it believes appropriate without incurring any obligation to you.

Licensees of this program who wish to have information about it for the purpose of enabling: (i) the exchange of information between independently created programs and other programs (including this one) and (ii) the mutual use of the information which has been exchanged, should contact:

*IBM Corporation Attn: Office of Legal Counsel 650 Harry Road San Jose, CA 95120-6099 U.S.A.*

Such information may be available, subject to appropriate terms and conditions, including in some cases, payment of a fee.

The licensed program described in this document and all licensed material available for it are provided by IBM under terms of the IBM Customer Agreement, IBM International Program License Agreement or any equivalent agreement between us.

Any performance data contained herein was determined in a controlled environment. Therefore, the results obtained in other operating environments may vary significantly. Some measurements may have been made on development-level systems and there is no guarantee that these measurements will be the same on generally available systems. Furthermore, some measurements may have been estimated through extrapolation. Actual results may vary. Users of this document should verify the applicable data for their specific environment.

Information concerning non-IBM products was obtained from the suppliers of those products, their published announcements or other publicly available sources. IBM has not tested those products and cannot confirm the accuracy of performance, compatibility or any other claims related to non-IBM products. Questions on the capabilities of non-IBM products should be addressed to the suppliers of those products.

All statements regarding IBM's future direction or intent are subject to change or withdrawal without notice, and represent goals and objectives only.

This information contains examples of data and reports used in daily business operations. To illustrate them as completely as possible, the examples include the names of individuals, companies, brands, and products. All of these names are fictitious and any similarity to the names and addresses used by an actual business enterprise is entirely coincidental.

# <span id="page-12-0"></span>**Trademarks**

IBM, the IBM logo, and ibm.com are trademarks or registered trademarks of the International Business Machines Corp., registered in many jurisdictions worldwide. Other product and service names might be trademarks of IBM or other companies. A current list of IBM trademarks is available on the [Copyright and trademark](http://www.ibm.com/legal/us/en/copytrade.shtml) [information website](http://www.ibm.com/legal/us/en/copytrade.shtml) (http://www.ibm.com/legal/us/en/copytrade.shtml).

VMware, the VMware logo, ESX, ESXi, vSphere, vCenter, and vCenter Site Recovery Manager are trademarks or registered trademarks of VMware Corporation in the United States, other countries, or both.

Other product and service names might be trademarks of IBM or other companies.

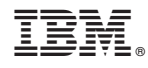

Printed in USA